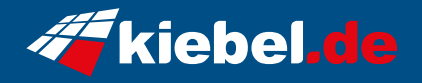

## **Panorama XL 14 Intel i7, RTX4070Ti Super**

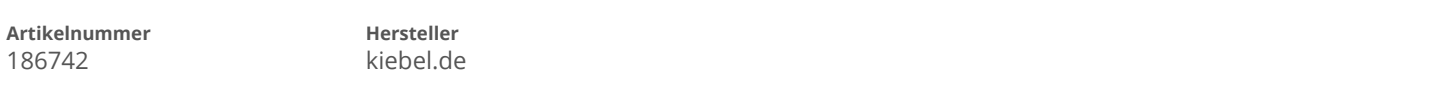

## **Angaben zum Energieverbrauch**

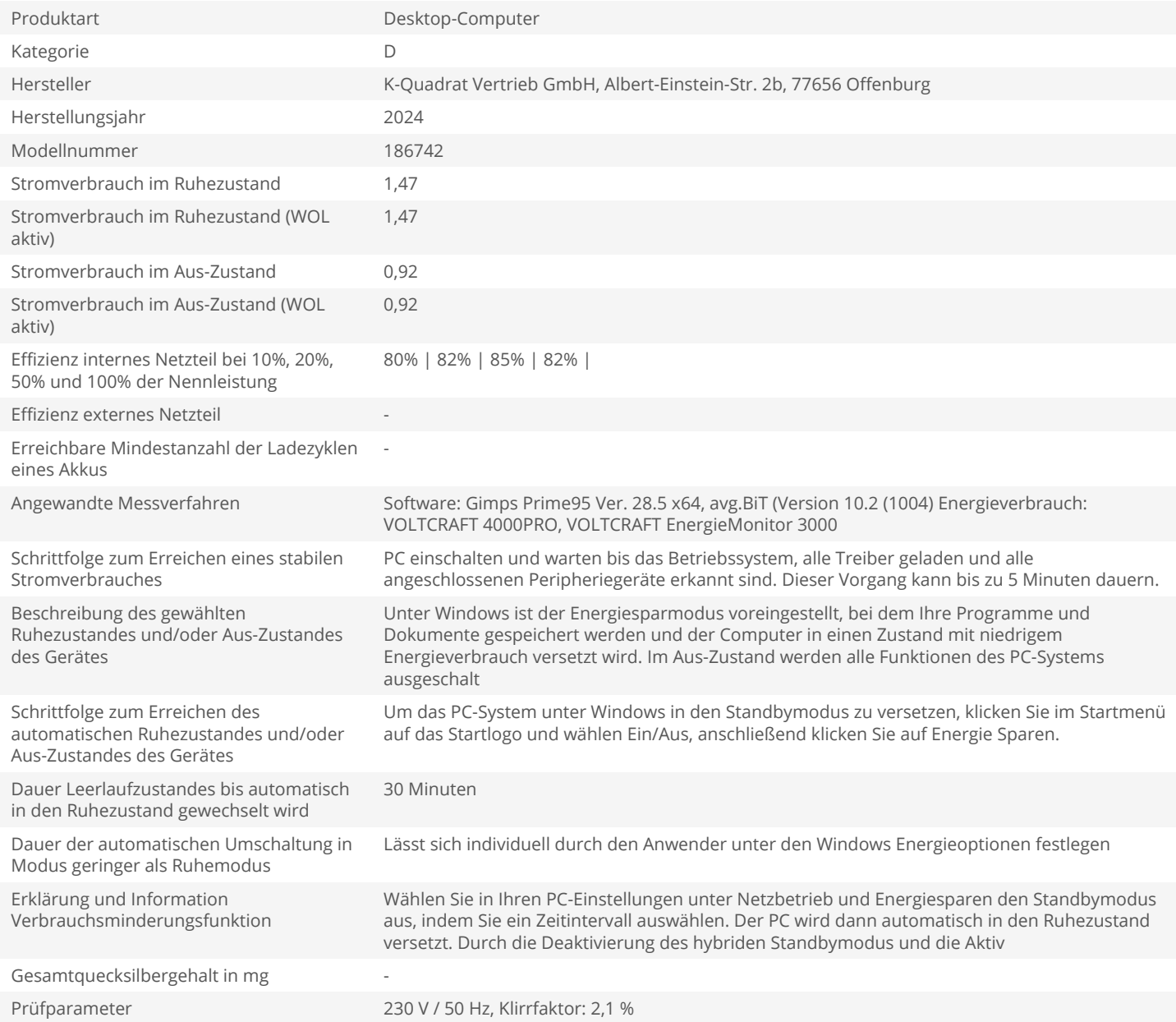